Session Number: 403552

IBM

# IBM Toolbox for Java™: Advanced

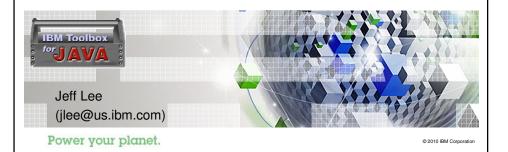

IBM Power Systems

IBM

## IBM Toolbox for Java™: Advanced

#### Table of Contents

- Introduction
- Using the Toolbox on IBM i
- Component list
- JTOpen (open source)
- The AS400 object ★
- Connection pooling
- Command call and program call
- Program Call Markup Language (PCML)
- · Data queues

- User spaces
- JDBC (SQL)
- Record-level database access (DDM)
- HTML and Servlet classes
- System Debugger and Debug Manager
- JarMaker
- · What's new since V6R1
- References

Power your planet.

IBM Toolbox for Java<sup>TM</sup>: Advanced

The Toolbox/JTOpen is a set of Java classes and utilities which provide access to IBM i® data and resources

Useful in client/server environments - any Java client!

Java client application

Java applet (in browser)

Java servlet - communicating with the IBM i from another web server

Your Java\* program

IBM Toolbox for Java

Java Virtual Machine

TCP/IP

IBM I Host Servers

IPM IBM i data and resources

IPM IBM i data and resources

POM

DEZ for IBM I

DEZ for IBM I

DEZ for IBM I

DEZ for IBM I

DEZ for IBM I

DEZ for IBM I

DEZ for IBM I

DEZ for IBM I

DEZ for IBM I

DEZ for IBM I

DEZ for IBM I

DEZ for IBM I

DEZ for IBM I

DEZ for IBM I

DEZ for IBM I

DEZ for IBM I

DEZ for IBM I

DEZ for IBM I

DEZ for IBM I

DEZ for IBM I

DEZ for IBM I

DEZ for IBM I

DEZ for IBM I

DEZ for IBM I

DEZ for IBM I

DEZ for IBM I

DEZ for IBM I

DEZ for IBM I

DEZ for IBM I

DEZ for IBM I

DEZ for IBM I

DEZ for IBM I

DEZ for IBM I

DEZ for IBM I

DEZ for IBM I

DEZ for IBM I

DEZ for IBM I

DEZ for IBM I

DEZ for IBM I

DEZ for IBM I

DEZ for IBM I

DEZ for IBM I

DEZ for IBM I

DEZ for IBM I

DEZ for IBM I

DEZ for IBM I

DEZ for IBM I

DEZ for IBM I

DEZ for IBM I

DEZ for IBM I

DEZ for IBM I

DEZ for IBM I

DEZ for IBM I

DEZ for IBM I

DEZ for IBM I

DEZ for IBM I

DEZ for IBM I

DEZ for IBM I

DEZ for IBM I

DEZ for IBM I

DEZ for IBM I

DEZ for IBM I

DEZ for IBM I

DEZ for IBM I

DEZ for IBM I

DEZ for IBM I

DEZ for IBM I

DEZ for IBM I

DEZ for IBM I

DEZ for IBM I

DEZ for IBM I

DEZ for IBM I

DEZ for IBM I

DEZ for IBM I

DEZ for IBM I

DEZ for IBM I

DEZ for IBM I

DEZ for IBM I

DEZ for IBM I

DEZ for IBM I

DEZ for IBM I

DEZ for IBM I

DEZ for IBM I

DEZ for IBM I

DEZ for IBM I

DEZ for IBM I

DEZ for IBM I

DEZ for IBM I

DEZ for IBM I

DEZ for IBM I

DEZ for IBM I

DEZ for IBM I

DEZ for IBM I

DEZ for IBM I

DEZ for IBM I

DEZ for IBM I

DEZ for IBM I

DEZ for IBM I

DEZ for IBM I

DEZ for IBM I

DEZ for IBM I

DEZ for IBM I

DEZ for IBM I

DEZ for IBM I

DEZ for

© 2010 IBM Corporation

© 2010 IBM Corpora

Power your planet.

Power your planet.

IBM IBM Power Systems Toolbox runs optimized on IBM i - makes direct API calls using JNI Your application code is the same - the Toolbox selects its own implementation based on whether it is running on the IBM i or not · Useful in server environments - any Java server - Server to a client application - Server application - Java servlet - running on IBM i Your Java <sup>™</sup>program IBM Toolbox for Java TCP/IP JNI IBM i IBM i data and resources DB2 for IBM i

IBM Power Systems IBM

# Considerations for running the Toolbox under IBM i

#### API set to use:

- Native JDBC driver vs Toolbox JDBC driver
- java.io.File vs IFSFile
- Portability vs complexity
  - JNI vs ProgramCall / CommandCall

#### CRTJVAPGM on Toolbox file

• jt400.jar or jt400Native.jar

#### AS400 object can use current job's user ID and password

- When Java program and data are on the same system running IBM i
- When Java program on one system running <u>IBM i</u> and data is on another system running <u>IBM i</u>

Many Toolbox components can stay in the current job using **native API calls** instead of a server job.

- · Other functions still use server job
- · CommandCall and ProgramCall do this conditionally
  - Consideration: whether the command or program is threadsafe
  - See the setThreadSafe() method

Power your planet.

| Component                                            | Toolbox includes | Native optimization |
|------------------------------------------------------|------------------|---------------------|
| AS400 object                                         | •                | •                   |
| AS400JPing/JPing                                     | •                | •                   |
| Authentication (com.ibm.as400.security.auth package) | •                | •                   |
| Clustered Hashtables                                 | •                | •                   |
| Command call                                         | •                | •                   |
| Connection pool                                      | •                |                     |
| Data area                                            | •                | •                   |
| Data conversion                                      | •                | •                   |
| Data description                                     | •                | •                   |
| Data queue                                           | •                | •                   |
| Digital cerificate                                   | •                | •                   |
| Environment variable                                 | •                | •                   |
| File Transfer Protocol (FTP)                         | •                | •                   |
| Graphical Toolbox (com.ibm.as400.ui.* package)       | •                |                     |
| GUI classes (com.ibm.as400.vaccess package)          | •                |                     |
| (deprecated)                                         |                  |                     |
| HTML classes (com.ibm.as400.util.html package)       | •                | •                   |

| Component                                                                   | Toolbox includes | Native optimization                           |
|-----------------------------------------------------------------------------|------------------|-----------------------------------------------|
| Integrated file system (IFS)                                                | •                | or use java.io.File                           |
| JarMaker                                                                    | •                |                                               |
| Java application call                                                       | •                | •                                             |
| Java program information                                                    | •                | •                                             |
| JDBC                                                                        | •                | <ul> <li>or use native JDBC driver</li> </ul> |
| Job and job log                                                             | •                | •                                             |
| Message file                                                                | •                | •                                             |
| Message queue                                                               | •                | •                                             |
| Micro Edition classes (com.ibm.as400.micro package)                         | •                | •                                             |
| NetServer                                                                   | •                | •                                             |
| Permissions                                                                 | •                | •                                             |
| Print (e.g. spooled files, printers)                                        | •                | •                                             |
| Product license                                                             | •                | •                                             |
| Product, ProductList                                                        | •                | •                                             |
| Program call                                                                | •                | •                                             |
| Program Call Markup Language (PCML & XPCML)<br>(com.ibm.as400.data package) | •                | •                                             |
| PTF, PTFCoverLetter                                                         | •                | •                                             |

| ·<br>· | •    |
|--------|------|
|        |      |
| •      | ll 🛓 |
|        |      |
|        |      |
| •      | •    |
| •      |      |
| •      |      |
| •      |      |
| •      |      |
| •      |      |
|        |      |
| •      | •    |
| •      |      |
| •      |      |
| •      | •    |
| •      | •    |
| •      | •    |
|        |      |

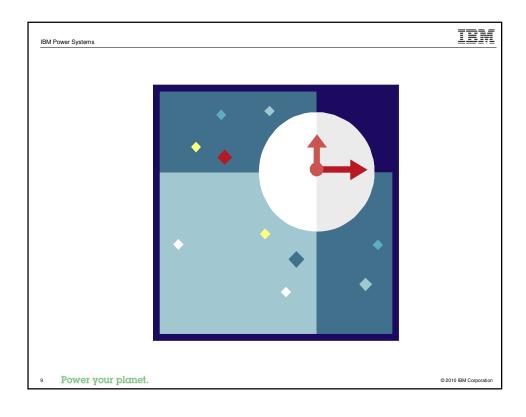

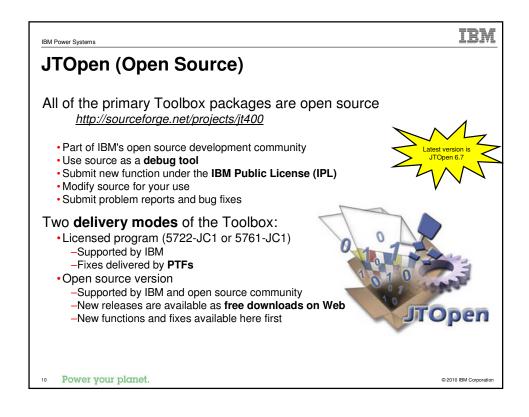

# The AS400 object

Represents a connection to the IBM i

Encapsulates security/identity

- · Password caching available
- · Establish a default User ID
- · Sign-on GUI if UserID/password not supplied by application
- · Change password GUI when appropriate
- · Provides Secure Sockets Layer (SSL) communication
  - Encryption and server authentication

Most Toolbox classes use the AS400 object

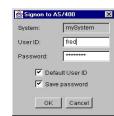

© 2010 IBM Corporation

IEM

Power your planet.

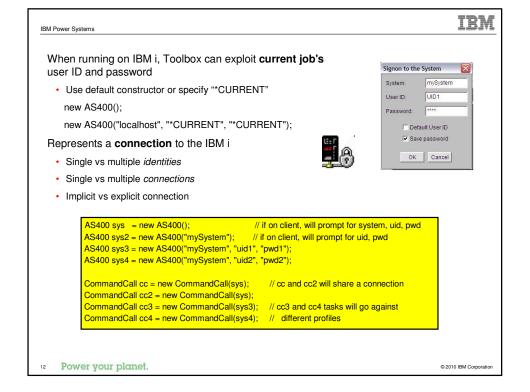

# **Connection pooling**

#### Connection pooling can improve performance

- · Each new connection to the server can be an expensive operation
- Pooling means reusing AS400 objects i.e. keeping the connection open for later
- · Saves frequent disconnects and reconnects
- · Common scenario: servlets
  - Without pooling: Create a new AS400 object for each invocation of the servlet
  - With pooling: Grab a preconnected AS400 object from the pool for each invocation of the servlet, return it when done
- · Connections will be added as needed

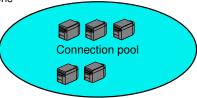

13 Power your planet.

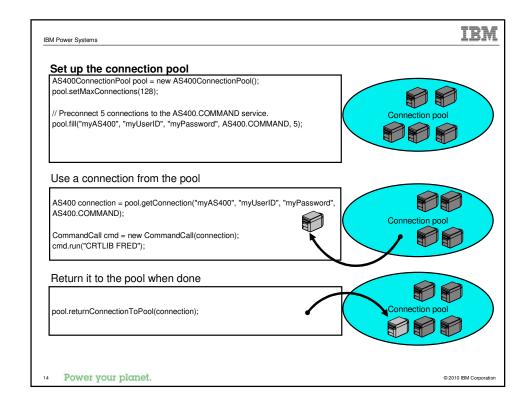

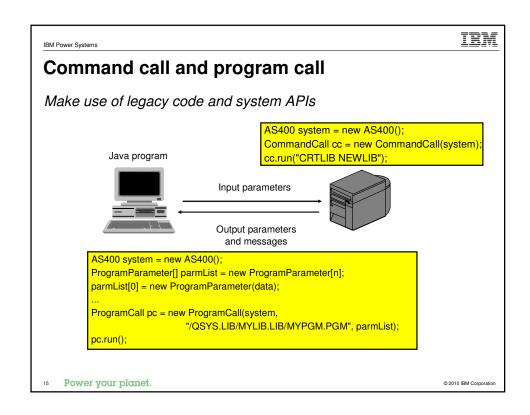

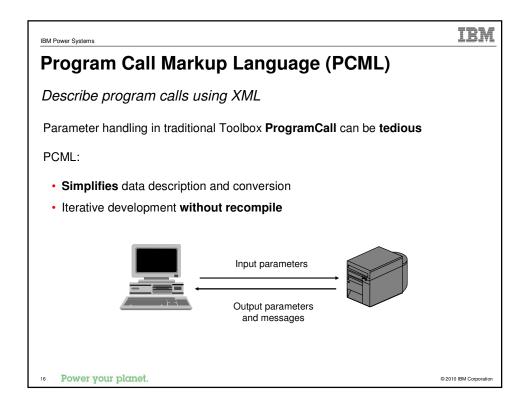

```
Traditional Program Call vs PCML

Call Retrieve User Information API using PCML

(cate name*usi01000*)

(cate name*usi01000*)

(cate name*pyteaReturne3**
(cate name*pyteaReturne3**
(cate name*pyteaReturne3**
(cate name*pyteaReturne3**
(cate name*proviousilables**
(cate name*pyteaReturne3**
(cate name*proviousilables**
(cate name*proviousilables**
(cate name*proviousilables**
(cate name*proviousilables**
(cate name*proviousilables**
(cate name*proviousilables**
(cate name*proviousilables**
(cate name*proviousilables**
(cate name*proviousilables**
(cate name*proviousilables**
(cate name*proviousilables**
(cate name*proviousilables**
(cate name*proviousilables**
(cate name*proviousilables**
(cate name*proviousilables**
(cate name*proviousilables**
(cate name*quyteris**
(cate name*quyteris**
(cate name*quyteris**
(cate name*quyteris**
(cate name*quyteris**
(cate name*quyteris**
(cate name*quyteris**
(cate name*quyteris**
(cate name*quyteris**
(cate name*quyteris**
(cate name*quyteris**
(cate name*quyteris**
(cate name*quyteris**
(cate name*quyteris**
(cate name*quyteris**
(cate name*quyteris**
(cate name*quyteris**
(cate name*quyteris**
(cate name*quyteris**
(cate name*quyteris**
(cate name*quyteris**
(cate name*quyteris**
(cate name*quyteris**
(cate name*quyteris**
(cate name*quyteris**
(cate name*quyteris**
(cate name*quyteris**
(cate name*quyteris**
(cate name*quyteris**
(cate name*quyteris**
(cate name*quyteris**
(cate name*quyteris**
(cate name*quyteris**
(cate name*quyteris**
(cate name*quyteris**
(cate name*quyteris**
(cate name*quyteris**
(cate name*quyteris**
(cate name*quyteris**
(cate name*quyteris**
(cate name*quyteris**
(cate name*quyteris**
(cate name*quyteris**
(cate name*quyteris**
(cate name*quyteris**
(cate name*quyteris**
(cate name*quyteris**
(cate name*quyteris**
(cate name*quyteris**
(cate name*quyteris**
(cate name*quyteris**
(cate name*quyteris**
(cate name*quyteris**
(cate name*quyteris**
(cate name*quyteris**
(cate name*quyteris**
(cate name*quyteris**
(cate name*quyteris**
(cate name*quyt
```

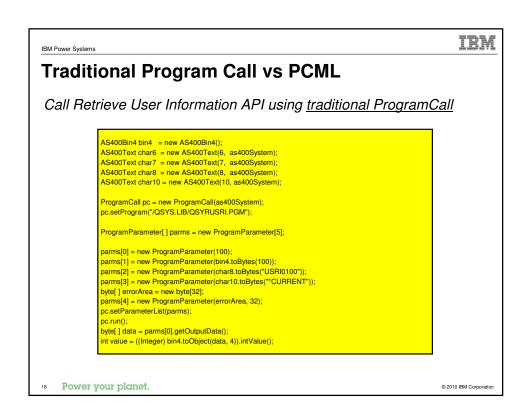

## **Data Queues**

### Store data entries in a queue for processing

- •Good for message passing across multiple processes
- DataQueue or <u>Keyed</u>DataQueue
- ·Supports clear, peek, read, and write operations
- ·Entries on queue can be ordered LIFO or FIFO
- Authority parameter useful to limit access
- Persistent

### **Entries** are in the form of DataQueueEntry objects

- •Return entry data as bytes (no data conversion)
- •Return entry data as a String (converted to Unicode)
- •Entry size set when queue is created (max. 64KB)

Power your planet.

Power your planet.

© 2010 IBM Corporation

© 2010 IBM Corporatio

#### IRM IBM Power Systems **Data Queues** Example: Using a DataQueue **Process A Process B** // Create a DataQueue object to represent a specific // Create a DataQueue object to represent a specific data AS400 system = new AS400("MYSYSTEM", "MYUSERID", "MYPASSWORD"); queue. AS400 system = new AS400("MYSYSTEM", "MYUSERID", "MYPASSWORD"); // If it doesn't exist, create it. // If it doesn't exist, create it. if (!dq.exists()) if (!dq.exists()) dq.create(1024); // Entry length is 1KB dq.create(1024); // Entry length is 1KB // Write something to the queue. // The other process will read it. dq.write("Some useful information."); while (someCondition == true) // Wait forever until an entry appears on the DataQueueEntry entry = dq.read(); // When all done with the queue, delete it. dq.delete(); // Process the entry's data. String information = entry.getString();

# **User Spaces**

Store data in an indexed memory "space"

- · Good for **sharing** common data across multiple processes
- Supports read and write operations
- Specify offset to index inside the user space
- · Set initial value and length properties
- · Max. length is just under 16MB
- · Authority parameter useful to limit access
- Persistent

Some IBM i APIs return output data in a **user space** instead of in a ProgramCall **output parameter** 

21 Power your planet.

© 2010 IBM Corporation

IBM Power Systems

# IBM

# **RFML (Record Format Markup Language)**

Very similar to PCML (Program Call Markup Language)

While PCML is designed only for Program Parameters, RFML is useful for **parsing/composing**:

- · Data queue entries
- User spaces
- · Physical file records
- Data buffers

Specify record formats using XML; get/set field values

Segregate the data layout from the program logic

Power your planet.

2010 IBM Corporation

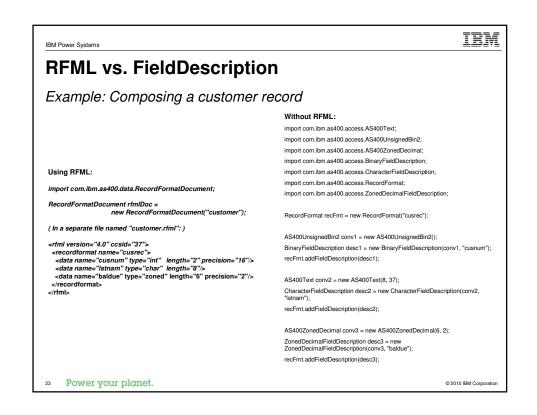

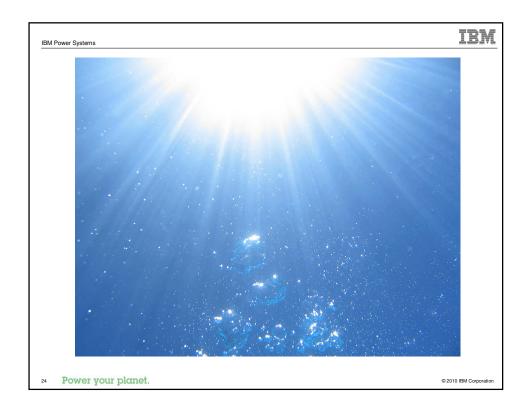

## **JDBC**

### The Java standard for database access

Write Java programs in terms of standard JDBC interfaces, then plug in *any* JDBC driver - to work with *any* database!

• Java gives you <u>platform</u> independence; JDBC gives you <u>database</u> independence

java.sql package in Java Developers Kit

SQL is used extensively

Based on X/Open SQL Call Level Interface

#### Also supports:

- ·Database definitions, manipulations, and queries
- Stored procedures
- ·Catalog methods
- •Transactions (commit, rollback, isolation levels, distributed)

25 Power your planet.

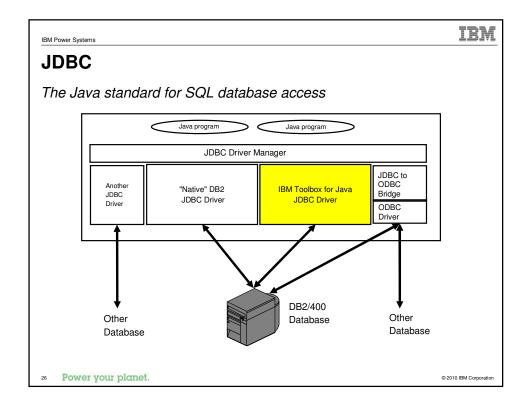

## **JDBC**

### Registering a JDBC driver

A JDBC driver must be **registered** with the DriverManager:

- · Most JDBC drivers will register themselves when they are loaded:
  - Class.forName("JDBC.driver.class.name"); // this is the preferred method
- · You can also register JDBC drivers explicitly:
  - DriverManager.registerDriver(new JDBC.driver.class.name());
- The DriverManager can now dispatch requests to the registered JDBC driver

```
// Register using a Java property
java -Djdbc.drivers=com.ibm.as400.access.AS400JDBCDriver myProgram

// Register by writing Java code
java.sql.DriverManager.registerDriver(new com.ibm.as400.access.AS400JDBCDriver());
java.sql.DriverManager.registerDriver(new com.ibm.db2.jdbc.app.DB2Driver());
```

27 Power your planet.

© 2010 IBM Corporation

IEM

IBM Power Systems

## **JDBC**

### Connecting to a database

- Use the DriverManager to connect to a database
  - Connection connection = DriverManager.getConnection("jdbc:your-database's-URL");
- · Userid and password are optional
- The DriverManager will dispatch the connection request to the appropriate JDBC driver
- Some drivers recognize additional connection properties

```
Properties connProps = new Properties();
connProps.put("cursor hold", "0");
connProps.put("date format", "iso");

Connection c = DriverManager.getConnection("jdbc:as400://mySystem", connProps);
```

Power your planet.

### IEM

## **IBM i JDBC driver choices**

#### IBM Toolbox for Java JDBC driver

#### com.ibm.as400.access.AS400JDBCDriver

- · Communicates with the database host server using TCP/IP sockets
- · Provides extended dynamic performance optimizations
- · Great for:
  - Client/server applications
  - Applets
  - Servlets where the Web server and data are not on the same IBM i system

#### "Native" DB2 JDBC driver

#### com.ibm.db2.jdbc.app.DB2Driver

- · Communicates with the database using direct CLI calls
- Great for:
  - Server applications
  - Servlets where the Web server and data are on the same IBM i system
- · Toolbox JDBC driver can switch to use the DB2 driver
  - Use the JDBC property "driver=native" on the connection URL

29 Power your planet.

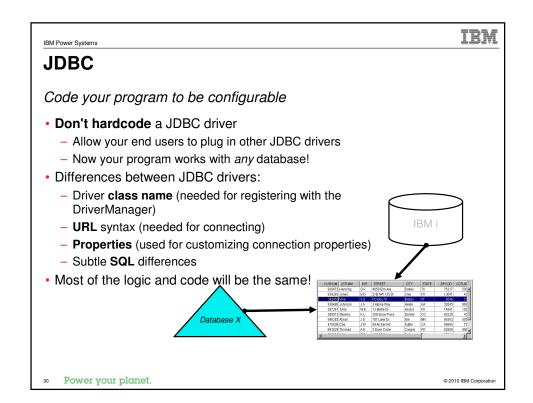

### **JDBC**

#### Statements

Statement "handles" are needed to issue SQL statements:

- Statement statement = connection.createStatement();
- statement.executeUpdate("INSERT INTO MYTABLE (COL1) VALUES (45)");
- ResultSet rs = statement.executeQuery("SELECT \* FROM MYTABLE");

Use <u>Prepared</u>Statements when executing an SQL statement multiple times, or when parameters are needed:

- PreparedStatement ps = connection.prepareStatement("INSERT INTO MYTABLE (?)");
- ps.setInt(1, 45);
- ps.executeUpdate();

Power your planet.

© 2010 IBM Corporation

IBM

IBM Power Systems

## **JDBC**

Statements (continued)

Use **CallableStatements** when calling a stored procedure

```
CallableStatement cs = connection.prepareCall("CALL MYPROC (?, ?, ?)");
cs.setInt(1, 88);
cs.setInt(2, 99);
cs.registerOutParameter(2, Types.INTEGER);
cs.registerOutParameter(3, Types.VARCHAR);
cs.executeUpdate();
int n = cs.getInt(2);
String x = cs.getString(3);
```

Power your planet.

## **JDBC**

#### ResultSets

ResultSets contain the result data from a query

- ResultSet rs = statement.executeQuery("SELECT \* FROM MYTABLE");
- String value = rs.getString("COLUMNA");

ResultSetMetaData objects describe the columns in a ResultSet

- ResultSetMetaData rsmd = rs.getMetaData();
- String columnName = rsmd.getColumnName(1);
- int displaySize = rsmd.getColumnDisplaySize(1);

Power your planet.

© 2010 IBM Corporation

IBM IBM Power Systems

## **JDBC**

#### What else is there?

DatabaseMetaData

· Information about tables, columns, procedures, ...

SQLExceptions and SQLWarnings

· Used for error handling

#### **JDBC 3.0**

- Savepoints
- · Parameter meta data
- BLOB and CLOB methods
- Independent auxiliary storage pools (IASPs)

#### JDBC 4.0 🜟

- SQL XML data type
- Enhanced exception management new exception subclasses
- · Wrapper pattern support
- Client info support
- Requires Java 6.0 JVM (JDK 1.6) 🤺

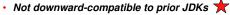

Power your planet.

# **IBM Toolbox for Java JDBC specifics**

## Connection properties

• Can be set in DriverManager.getConnection():

```
Properties connProps = new Properties();
connProps.put("cursor hold", "true");
connProps.put("date format", "iso");

Connection c = DriverManager.getConnection("jdbc:as400://mySystem", connProps);
```

· ...or in the URL:

Connection c = DriverManager.getConnection("jdbc:as400://mySystem;cursor hold=false;date format=iso", connProps);

Power your planet.

© 2010 IBM Corporation

IBM Power Systems

# **IBM Toolbox for Java JDBC specifics**

## Some helpful connection properties:

| Connection property            | Description                                                                                                    |
|--------------------------------|----------------------------------------------------------------------------------------------------|
| "libraries"                    | Specify a library list, e.g. "MYLIB,*LIBL,ANOTHER"                                                                                                   |
| "date format", "time format"   | Specify the format for String representations of dates and times, e.g. "iso", "mdy", "usa"                                                           |
| "naming"                       | Specify the naming convention for qualified table names, either "sql" (for collection.table) or "system" (for library/file)                          |
| "block criteria", "block size" | Define block size for fetching multiple rows, can greatly improve performance                                                                        |
| "extended dynamic",            |                                                                                                    |
| "package cache", etc.          | Use extended dynamic support. Improves<br>performance when same statements are prepared<br>repeatedly - even across different runs of the<br>program |
| "secure"                       | Use Secure Sockets Layer (SSL)                                                                                                    |
| "translate binary"             | Specify "true" if you have text strings stored in binary columns (some legacy programs do this)                                                      |

There are many other connection properties...

Power your planet.

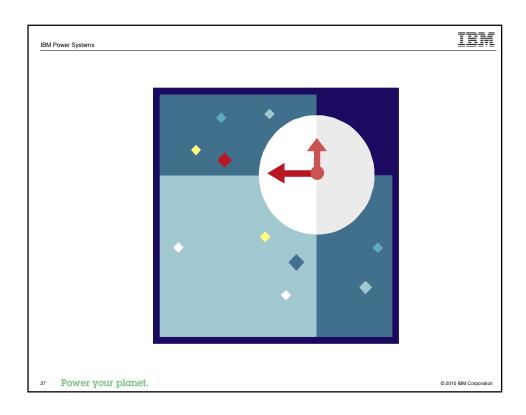

# **Record-level database access**

Fast access to IBM i database files

Provides access to physical and logical files:

- •Access records sequentially, or by record number or key
- Support for locking
- Support for transactions (commit and rollback)

Options for **describing** the **Record Format**:

- •The programmer can write the code
- •The Toolbox can retrieve the record format at **development-time** and output Java source code
- •The Toolbox can retrieve the record format at run-time

When running on IBM i, direct API calls are made instead of using the host server (these are known as "native optimizations")

Bower your planet.

2010 IBM Corporation

## Record-level database access

Fast access to IBM i database files

```
QSYSObjectPathName fileName = new QSYSObjectPathName("QIWS", "QCUSTCDT", "FILE");

SequentialFile file = new SequentialFile(as400, fileName.getPath());

file.setRecordFormat();  // Loads the record format directly from the server.

file.open();

Record data = file.readNext();

while (data != null)

{
    System.out.print((String)data.getField("INIT") + " ");
    System.out.print((String)data.getField("LSTNAM") + " ");
    System.out.println((BigDecimal)data.getField("BALDUE"));
    data = file.readNext();
}
```

Power your planet.

© 2010 IBM Corporation

IBM Power Systems

# IBM

## Record-level database access

Fast access to IBM i database files

### Performance tips

- Avoid retrieving the record format multiple times. Retrieve it once and save a reference to it, or hard code the record format.
- <u>Blocking factor</u> means record caching. Experiment with different sizes or specify zero and let the Toolbox determine the blocking factor.
- Blocking factor is valid only when the file is opened for <u>READ\_ONLY</u> or WRITE\_ONLY access.
- Opening keyed files is slower than opening sequential files. Use sequential files unless you need to specifically search by key.

40 Power your planet.

## **HTML** and Servlet classes

#### Web components create tables and forms

#### Provides access to database files:

- · Access database file with Record Level Access or SQL via JDBC
- Includes Meta Data

#### Provides classes to display data:

- · Display data in tables or forms
- Toolbox provides converters that will produce HTML tables or forms based on the row data

HTMLTableConverter converter = new HTMLTableConverter();

ResultSet resultSet = statement.getResultSet();

SQLResultSetRowData rowdata = new SQLResultSetRowData(resultSet);

String[] html = converter.convert(rowdata);
out.println(html[0]);

41 Power your planet.

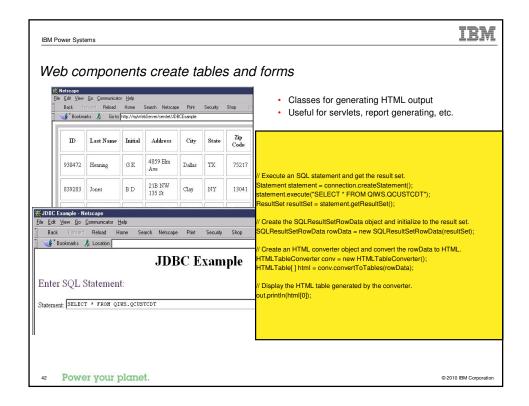

IEM IBM Power Systems **HTML** and Servlet classes Web components create tree hierarchy Provides classes to display the Integrated File System: · Display contents of the Integrated File System Toolbox provides classes to create and display a customized and traversable tree HTMLTree tree = new HTMLTree(HTTPrequest) IFSJavaFile root = new IFSJavaFile(systemObject, "/QIBM"); DirFilter filter = new DirFilter(); File[] dirList = root.listFiles(filter); for (int i=0; i<dirList.length; i++) FileTreeElement node = new FileTreeElement(dirList[i]); tree.addElement(node); Power your planet. © 2010 IBM Corporation

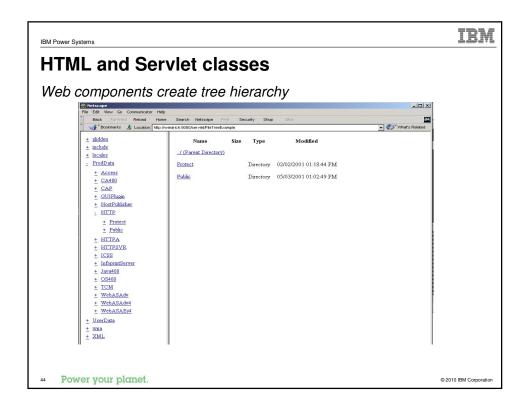

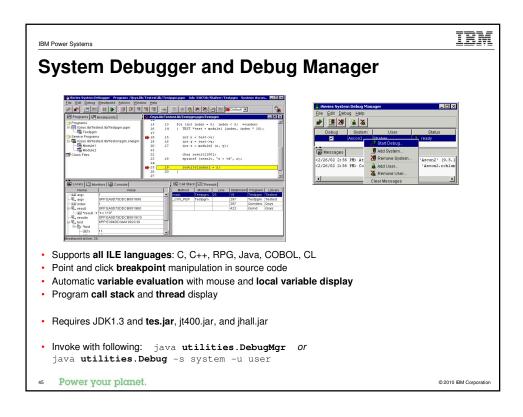

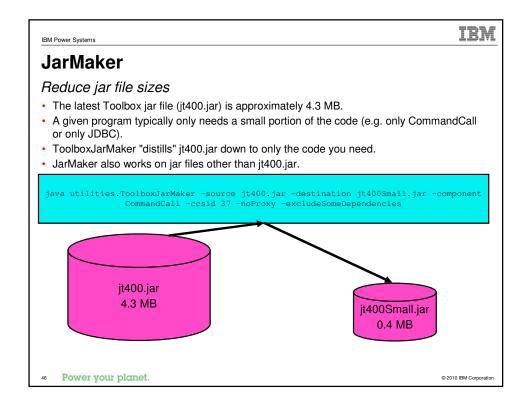

IEM

## What's new since V6R1

- "JC1" LPP eliminated as of IBM i 7.1
  - Integrated into SS1 (product ID 5770-SS1) Option 3
  - Same JAR files available in same IFS directories as in the past
- New classes added
  - Package com.ibm.as400.access
    - AS400JDBCArray, AS400JDBCArrayResultSet
    - ErrorCodeParameter
    - ObjectLockListEntry
    - · UserObjectsOwnedList, UserObjectsOwnedListEntry
  - Package com.ibm.as400.security.auth
    - ProfileTokenProvider
    - DefaultProfileTokenProvider

Power your planet.

IBM

## What's new since V6R1 - continued

- Significantly enhanced classes
  - Package com.ibm.as400.access
    - · Many of the JDBC classes
    - CommandCall and ProgramCall new thread-safety behavior, new methods

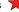

- IFSFile, IFSJavaFile new methods \*\*
- · AS400 new system properties, new methods
- AS400ConnectionPool
- Trace \*\*
- DataArea
- · SpooledFile
- For complete details, refer to the IBM i Information Center
  - http://publib.boulder.ibm.com/infocenter/iseries/v7r1m0/topic/rzahh/page1.htm
- Power your planet.

# **Top 5 Good Things About the Toolbox**

- 1. It's free, no strings attached.
- 2. Fully supported by IBM Service.
  - User forum on Web is monitored daily by IBM developers.
- 3. Lets any Java app, anywhere on your LAN,
  - Access and exploit your IBM i resources.
- 4. Thoroughly documented on the Web.
- 5. In use by IBM and customers since V4R2 (1998).
  - Used under-the-covers in many other IBM products.

49 Power your planet.

© 2010 IBM Corporation

That's it!

## References

## Where can I get more information?

#### www.ibm.com/systems/i/software/toolbox

• Toolbox for Java: News, downloads, FAQs, articles, COMMON labs

#### sourceforge.net/projects/jt400

• JTOpen - open source, bug reporting, feature requests

#### www.ibm.com/systems/support/i/forums

• IBM i Technical Forums - including IBM Toolbox for Java/JTOpen Forum

#### IBM Toolbox for Java Programmers Guide

- · Shipped with the IBM Toolbox for Java
- · Contains overview, full API documentation (javadoc), and code examples
- · Available in the IBM i Information Center
  - http://publib.boulder.ibm.com/infocenter/iseries/v7r1m0/topic/rzahh/page1.htm

Power your planet.

© 2010 IBM Corporation

IEM

IBM Power Systems IBM

# **Questions**

Power your planet.

# Please fill in the following information on your evaluation sheet:

Session Title: IBM Toolbox for Java: Advanced

Session ID: 407180
Agenda Key: 35SB
Speaker: Jeff Lee

Please fill in evaluation sheets and place in the bag

53 Power your planet.

© 2010 IBM Corporation

Backup Slides

Backup Slides

Power your planet. © 2010 BM Corporation

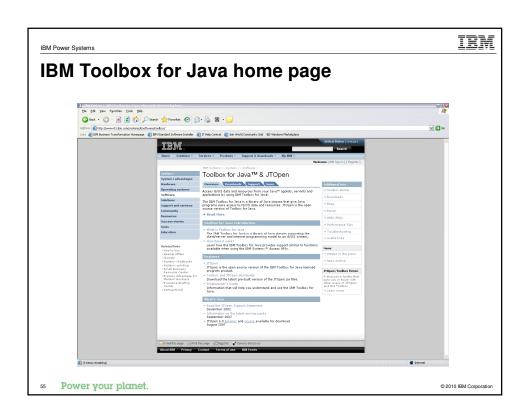

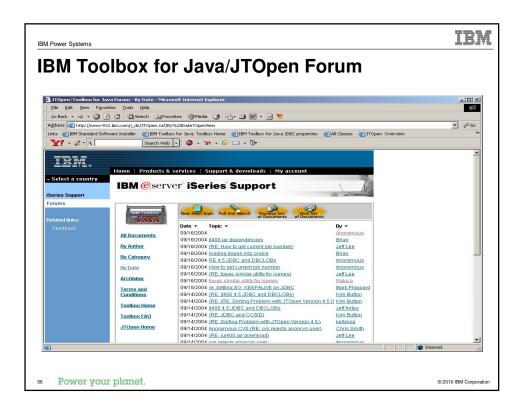

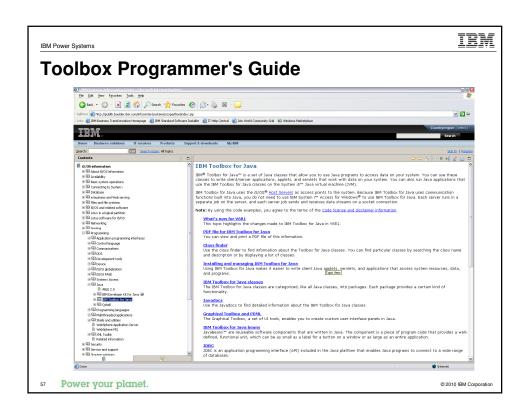

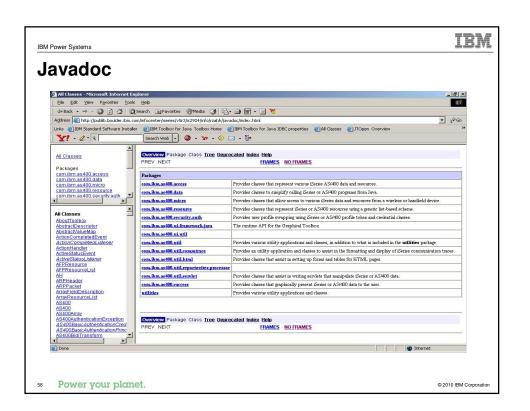

# **JDBC Driver Types**

- Type 1 Driver JDBC-ODBC bridge
- Type 2 Driver Native-API Driver specification
- Type 3 Driver Network-Protocol Driver
- Type 4 Driver Native-Protocol Driver
  - The Toolbox JDBC driver is this type.

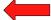

- · References:
  - http://java.sun.com/products/jdbc/driverdesc.html
  - http://en.wikipedia.org/wiki/JDBC driver

Power your planet.

# IBM What's different in IBM i 7.1

# JDKs and JVMs

- The LPP for "IBM Developer Kit for Java" is unchanged: 5761-JV1 - Same LPP number as in IBM i 6.1
- "Classic" JDK is not available in IBM i 7.1
  - Replaced by "IBM Technology for Java" (code name: "J9")
  - The no-longer-supported JV1 Options that had "Classic" JVMs:
    - JV1 Options 6, 7 and 10
- New Java Group PTF number for IBM i 7.1
  - **SF99572** (versus SF99562 for IBM i 6.1)

#### For complete details, refer to the IBM i Information Center

http://publib.boulder.ibm.com/infocenter/iseries/v7r1m0/topic/rzaha/rzahawhatsnew.htm

Power your planet.

IEM

## What's different in IBM i 7.1 - continued

## "PASE for i" - Changes for improved security

"IBM Portable Application Solutions Environment for i"

- Provides an AIX-like execution environment on IBM i.
- The "new" IBM i JVMs require a PASE environment.
- PASE now enforces stack execution disable protection.
- Default behavior of PASE programs has changed.
  - Instructions run from memory areas (stack & heap) of a process are blocked.
  - JIT-generated code is created in memory areas.
    - If call JNI\_CreateJavaVM(): Must mark the program as needing to allow program execution from memory areas.

#### For complete details, refer to the IBM i Information Center

- http://publib.boulder.ibm.com/infocenter/iseries/v7r1m0/topic/rzalf/rzalfwhatsnew.htm
- Power your planet.

TRM

## **Trademarks and Disclaimers**

© IBM Corporation 1994-2010. All rights reserved.

References in this document to IBM products or services do not imply that IBM intends to make them available in every country. Trademarks of International Business Machines Corporation in the United States, other countries, or both can be found on the World Wide Web at <a href="http://www.ibm.com/legal/copytrade.shtml">http://www.ibm.com/legal/copytrade.shtml</a>.

Adobe, Acrobat, PostScript and all Adobe-based trademarks are either registered trademarks or trademarks of Adobe Systems Incorporated in the United States, other

Intel, Intel logo, Intel Inside, Intel Inside logo, Intel Centrino, Intel Centrino logo, Celeron, Intel Xeon, Intel SpeedStep, Itanium, and Pentium are trademarks or registered trademarks of Intel Corporation or its subsidiaries in the United States and other countries.

Linux is a registered trademark of Linus Torvalds in the United States, other countries, or both,

Microsoft, Windows, Windows NT, and the Windows logo are trademarks of Microsoft Corporation in the United States, other countries, or both

IT Infrastructure Library is a registered trademark of the Central Computer and Telecommunications Agency which is now part of the Office of Government Commerce. ITIL is a registered trademark, and a registered community trademark of the Office of Government Commerce, and is registered in the U.S. Patent and Trademark Office.

UNIX is a registered trademark of The Open Group in the United States and other countries

Cell Broadband Engine and Cell/B.E. are trademarks of Sony Computer Entertainment, Inc., in the United States, other countries, or both and are used under license therefrom

Java and all Java-based trademarks are trademarks of Sun Microsystems, Inc. in the United States, other countries, or both.

Other company, product, or service names may be trademarks or service marks of others.

Information is provided "AS IS" without warranty of any kind.

The customer examples described are presented as illustrations of how those customers have used IBM products and the results they may have achieved. Actual environmental costs and performance characteristics may vary by customer

Information concerning non-IBM products was obtained from a supplier of these products, published announcement material, or other publicly available sources and does not constitute an endorsement of such products by IBM. Sources for non-IBM list prices and performance numbers are taken from publicly available information, including vendor announcements and vendor worldwide homepages. IBM has not tested these products and cannot confirm the accuracy of performance, capability, or any other claims related to non-IBM products. Questions on the capability of non-IBM products should be addressed to the supplier of those products. All statements regarding IBM future direction and intent are subject to change or withdrawal without notice, and represent goals and objectives only.

Some information addresses anticipated future capabilities. Such information is not intended as a definitive statement of a commitment to specific levels of performance, function or delivery schedules with respect to any future products. Such commitments are only made in IBM product announcements. The information is presented here to communicate IBM's current investment and development activities as a good faith effort to help with our customers' future planning.

Performance is based on measurements and perojections using standard IBM benchmarks in a controlled environment. The actual throughput or performance that any user will experience will vary depending upon considerations such as the amount of multiprogramming in the user's job stream, the I/O configuration, the storage configuration, and the workload processed. Therefore, no assurance can be given that an individual user will achieve throughput or performance improvements

Prices are suggested U.S. list prices and are subject to change without notice. Contact your IBM representative or Business Partner for the most current pricing in your

Power your planet.

# **Special notices**

This document was developed for IBM offerings in the United States as of the date of publication. IBM may not make these offerings available in other countries, and the information is subject to change without notice. Consult your local IBM business contact for information on the IBM offerings available in your area.

Information in this document concerning non-IBM products was obtained from the suppliers of these products or other public sources. Questions on the capabilities of non-IBM products should be addressed to the suppliers of those products.

IBM may have patents or pending patent applications covering subject matter in this document. The furnishing of this document does not give you any license to these patents. Send license inquires, in writing, to IBM Director of Licensing, IBM Corporation, New Castle Drive, Armonk, NY 10504-1785 USA.

All statements regarding IBM future direction and intent are subject to change or withdrawal without notice, and represent goals and objectives

The information contained in this document has not been submitted to any formal IBM test and is provided "AS IS" with no warranties or guarantees either expressed or implied.

All examples cited or described in this document are presented as illustrations of the manner in which some IBM products can be used and the results that may be achieved. Actual environmental costs and performance characteristics will vary depending on individual client configurations and conditions.

IBM Global Financing offerings are provided through IBM Credit Corporation in the United States and other IBM subsidiaries and divisions worldwide to qualified commercial and government clients. Rates are based on a client's credit rating, financing terms, offering type, equipment type and options, and may vary by country. Other restrictions may apply. Rates and offerings are subject to change, extension or withdrawal

IBM is not responsible for printing errors in this document that result in pricing or information inaccuracies

All prices shown are IBM's United States suggested list prices and are subject to change without notice; reseller prices may vary. IBM hardware products are manufactured from new parts, or new and serviceable used parts. Regardless, our warranty terms apply.

Any performance data contained in this document was determined in a controlled environment. Actual results may vary significantly and are dependent on many factors including system hardware configuration and software design and configuration. Some measurements quoted in this document may have been made on development-level systems. There is no guarantee these measurements will be the same on generallyavailable systems. Some measurements quoted in this document may have been estimated through extrapolation. Users of this document should verify the applicable data for their specific environment.

Revised September 26, 2006

Power your planet.

IBM Power Systems

# TRM

# Special notices (cont.)

IBM, the IBM logo, ibm.com AIX, AIX (logo), AIX 6 (logo), AS/400, Active Memory, BladeCenter, Blue Gene, CacheFlow, ClusterProven, DB2, ESCON, I5/OS, I5/OS (logo), IBM Business Partner (logo), IntelliStation, LoadLeveler, Lotus, Lotus Notes, Notes, Operating System/400, OS/400, PartnerLink, PartnerWorld, PowerPC, pSeries, Rational, RISC System/6000, RS/6000. TS/6000, DS/6000, DS

The Power Architecture and Power.org wordmarks and the Power and Power.org logos and related marks are trademarks and service marks licensed by Power.org. UNIX is a registered trademark of The Open Group in the United States, other countries or both.

Linux is a registered trademark of Linus Torvalds in the United States, other countries or both.

Interest a registed material of the Windows log or are registered trademarks of Microsoft, Windows and the Windows log or are registered trademarks of Microsoft Corporation in the United States, other countries or both.

Intel, Itanium, Pentium are registered trademarks and Xeon is a trademark of Intel Corporation or its subsidiaries in the United States, other countries or both.

AMD Opteron is a trademark of Advanced Micro Devices, Inc.

Amb Optiedn's a trademarks or Augustines which bevices, life.

Java and all Java-based trademarks and logos are trademarks of Sun Microsystems, Inc. in the United States, other countries or both.

TPC-G and TPC-H are trademarks of the Transaction Performance Processing Council (TPPC).

SPECINI, SPECIDS, SPECIDS, SPECIDS, SPECWeb, SPECJAppSevers, SPEC OMP, SPEC Web, SPECJAppSevers, SPEC OMP, SPECVewperf, SPECJAPS SPECJAPS, SPECJAPS,

NetBench is a registered trademark of Ziff Davis Media in the United States, other countries or both

AlliVec is a trademark of Freescale Semiconductor, inc.

Cell Broadband Engine is a trademark of Sony Computer Entertainment Inc.

InfiniBand, InfiniBand Trade Association and the InfiniBand design marks are trademarks and/or service marks of the InfiniBand Trade Association.

Other company, product and service names may be trademarks or service marks of others.

Revised February 9, 2010

Power your planet.